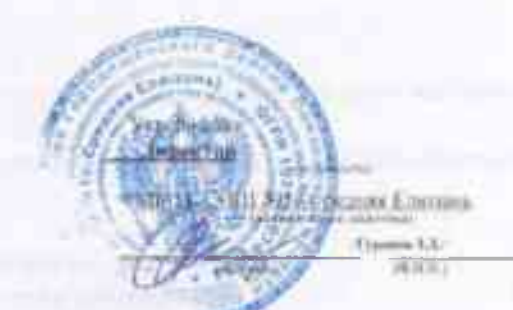

# Регламент работы учителей и школьников МБОУ СОШ №1с. Средняя Елюзань в сети Интернет

Сеть Интернет представляет собой глобальное объединение компьютерных сетей и информационных ресурсов, принадзежащих множеству различных людей и организаций. Глобальная сеть Интернет предоставляет доступ к ресурсам различного содержания и направленности.

Пользователь сети Интернет - лицо использующее ресурсы всемирной. компьютерной сети.

## При работе с ресурсами сети Интернет недопустимо:

распространение защищаемых авторскими правами материалов, затрагивающих какойлябо натент, торговую марку, коммерческую гайну, конирайт или прочие права собственности и или авторские и смежные с ним права гретьей стороны публикация, загрузка и распространение материалов, содержащих вирусы или другие компьютерные колы, файлы или программы, предназначенные для нарушения, уничтожения либо ограничения функциональности любого компьютерного или телекоммуникационного оборудования или программ, для осуществления несанкционированного доступа, а также серийные номера к коммерческим программным продуктам и программы для их генерации, логины, пароди и прочие средства для получения иссанкционированного доступа к платным ресурсам в Интернете, а также размещения ссылок на вышеуказанную информацию

## При работе с ресурсами Витернет запрешается:

загружать и запускать исполняемые либо пные файлы без предварительной проверки на наличие внрусов установленным антивирусимм накетом.

использовать программные и аппаратные средства, нозволяющие получить доступ к ресурсам сети Интернет, содержание которых не имеет отношения к образовательному процессу, а так же к ресурсам, содержание и направленность которых запрещены международным и Российским законодательством включая материалы, носящие вредоносную, угрожающую, клеветническую, непристойную информацию, в также информацию, оскорбляющую честь и достоинство других лиц, материалы, способствующие разжиганию национальной розни, подстрекающие к насилию. призывающие к совершенню противоправной деятельности, в том числе разъясняющие порядок применения взрывчатых веществ и иного оружия. и т.д.

#### ОБЩИЕ ПОЛОЖЕНИЯ

Использование сети Интернет в образовательном учреждении направлено на решение зацач учебно-воспитательного процесса.

Доступ к сети Интернет должен осуществляться только с использованием лицензионного программного обеспечения или программного обеспечения, разрешенного для свободного использования.

Настоящий Регламент регулирует условия и порядок использования сети Интернет в образовательном учреждении (ОУ).

Настоящий Регламент имеет статус локального нормативного акта образовательного учреждения.

## Организация использования сеги Интернет. в образовательном учреждении

Вопросы использования возможностей сети Интернет в учебно-воспитательном процессе рассматриваются на недагогическом совете школы. Педагогический совет утверждает Правила использования сети Интернет на учебный год. Правила вводятся в действие приказом руководителя ОУ.

Правида использования сети Интернет разрабатываются педагогическим советом ОУ на основе данного регламента самостоятельно либо с привлечением внешних которых могут выступать преподаватели других в качестве зкенертов. общеобразовательных учреждений, имеющие опыт использования Интернета в образовательном процессе, специалисты в области информационных технологий. представители муниципальных органов управления образованием. РЦИМК и его филиалов, родители обучающихся.

При разработке правил использования сети Интернет педагогический совет DVKOBOJĽTBVĚTCRI

законодательством Российской Федерации:

законодательством Российской Федерации;

целями образовательного процесса:

рекомендациями профильных органов и организаций в сфере классификации ресурсов Сети:

интересами обучающихся.

Руководитель образовательного учреждения отвечает за обеспечение пользователям (сотрудникам и учащимся ніколы) эффектианого и безопасного доступа к сеги Интернет. Для обеспечения лоступа к Сети участников образовательного процесса в соответствии с установленными правилами руководитель ОУ назначает своим прихазом ответственного из числа сотрудников общеобразовательного учреждения за организацию работы с Интернетом и ограничение доступа.

Пелагогический совет ОУ:

принимает решение о разрешения блокировании доступа к определенным ресурсам и (или) категориям ресурсов сети Интернет;

определяет объем и характер информации, публикуемой на Интернет-ресурсах ОУ.

Во время уроков и других занятий в рамках учебного процесса контроль использования обучающимися сети Интернет осуществляет преподаватель, ведущий занятие. При этом преподаватель:

наблюдает за использованием компьютера в сети Интернет обучающимися;

принимает меры по пресечению обращений к ресурсам, не имеющим отношения к образовательному процессу.

Во время свободного лоступа обучающихся к сети Интернет вне учебных занятий. контроль использования ресурсов Интернета осуществляют работники ОУ, определенные приказом его руководителя. Работник образовательного учреждения:

наблюдает за использованием компьютера в сети Интернет обучающимися:

- принимает меры по пресечению обращений к ресурсам, не имеющим отношения к образовательному процессу.

- сообщает классному руководителю о случаях нарушения обучающимнея установленных Правил пользования Интернетом.

При использовании сети Интернет в ОУ учащимся предоставляется доступ только к тем ресурсам, содержание которых не противоречит законодательству Российской Федерации и которые имеют прямое отношение к образовательному процессу. Проверка выполнения такого требования осуществляется с помощью специальных технических средств и программного обеспечения контентной фильтрации, установленного в ОУ или предоставленного оператором услуг связи.

Пользователи сети Интернет в ОУ должны учитывать, что технические средства и программное обеспечение не могут обеспечить подную фидьтрацию ресурсов сети Интернет вследствие частого обновления ресурсов. В связи с этим существует нероятность обнаружения обучающимися ресурсов, не имеющих отношения к образовательному процессу и содержание которых противоречит законодательству Российской Федерации. Участникам использования сети Интернет в ОУ следует осознавать, что ОУ не несет ответственности за случайный доступ к подобной информации, размещенной не на Интернет-ресурсах ОУ.

При обнаружении указанной информации пользователю необходимо сообщить об этом ответственному за использование сети Интенет в ОУ, указав при этом адрес-Отнесение определенных ресурсов и (или) категорий ресурсов в pecypca. соответствующие группы, достун к которым регулируется гехническими средствами и программиым обеспечением контентиой фильтрации, в соответствии с принятыми в ОУ правилами обеспечивается руководителем или назначенным им работником ОУ.

Принципы размещения информации на Интернет-ресурсах ОУ призваны обеспечить:

соблюдение действующего законодательства Российской Федерации, интересов и прав граждан;

защиту персональных данных учащихся, преподавателей и сотрудников ОУ:достоверность и корректность информации.

Персональные данные учащихся (включая фамилию и имя, класстод обучения, возраст, фотографию, данные о месте жительства, гелефонах и пр., иные сведения личного характера) могут размещаться на интернет-ресурсах голько с письменного согласия лица, чьи персональные данные размещаются.

В информационных сообщениях о мероприятиях, размещенных на сайте ОУ без уведомления и получения согласия уномянутых лиц или их законных представителей, могут быть указаны лиціь фамилия и имя обучающегося, либо фамилия, имя и отчество преподавателя, сотрудника или родителя.

При получении согласия на размещение персональных данных представитель ОУ обязанразъяснить возможные риски и последствия их опубликования. ОУ не несет ответственности за такие последствия, если предварительно было получено инсьменное согласие лица (его законного представителя) на опубликование персональных данных.

### Права, обязанности и ответственность пользователей-

Использование сети Интернет в ОУ осуществляется а целях образовательного процесса.

Преподаватели, сотрудники и учащиеся школы могут бесплатно пользоваться лоступом к глобальным Интернет-ресурсам по разрешению лица, назначенного ответственным за организацию в ОУ работы сети Интернет и ограничению доступа.

К работе в сети Интернет допускаются лица процедние инструктаж и обязавшиеся соблюдать Правила работы.

Польтователям запрешается:

- 1. Осуществлять действия, запрещенные законодательством РФ.
- $2.$ Посещать сайты, содержание и тематика которых не допустимы для несовершеннолетних и или нарушают законодательства Российской Федерации

(порнография, эротика, пропаганда насилия, герроризма, политического и религиозного экстремизма, национальной, расовой и т.п. розни, иные ресурсы схожей направленности).

- $3.1$ Загрузка и распространение материалов, содержаниях вирусы или другие компьютерные коды, файлы или программы, предназначенные для нарушення, уничтожения либо ограничения функциональности любого компьютерного или телекоммуникационного оборудования или программ, для осуществления несанкционированного доступа, а также серийные номера к коммерческим программным продуктам и программы для их генерации, логины, пароли и прочиесредства для получения несанкционированного цеступа к платным ресурсам в Интернете, а также размещения ссылок на вышеуказанную информацию.
- 4. Загружать и запускать исполняемые либо иные файлы без предварительной проверки на наличие вирусов установленным антивируеным пакетом.
- Передавать информацию, представляющую коммерческую или государственную  $5$ тайну, распространять информацию, порочашую честь и достоинство граждан.
- Устанавливать на компьютерах дополнительное программное обеспечение, как 6. полученное в Интернете, так и любое другое без специального разрешения,
- 7. Изменять конфигурацию компьютеров, в том числе менять системные настройки компьютера и всех программ, установленных на нем (заставки, картинку рабочего стола, стартовой странним браузера).
- Включать, выключать и перезагружать компьютер без согласования с  $8$ ответственным за организацию в ОУ работы сети Интернет и ограничению доступа.
- Осуществлять действия, направленные на "взлом" июбых компьютеров, 9. находящихся как в «точке доступа к Интернету» школы, так и за его пределами.
- 10. Использовать возможности «точки доступа к Интернету» школы для пересыдки и записи непристойной, клеветнической, оскорбительной, угрожающей и порнографической продукции, материалов и информации.
- 11. Осуществлять любые сделки через Интернет.

Пользователи несут ответственность:

- 1. За содержание передаваемой, принимаемой и печатаемой информации.
- 2. За нанесение любого ущерба оборудованию в «точке доступа к Интернету» (порчаимущества, вывод оборудования из рабочего состояния) пользователь несетматериальную ответственность.
- 3. При случайном обнаружении ресурса, содержание которого не имеет отношения к образовательному процессу, учащийся обязан незамедлительно сообщить об этом преподавателю, проводящему занятие. Преподаватель обязан зафиксировать доменный адрес ресурса и время его обнаружения и сообщить об этом лицу. ответственному за работу сети и ограничение доступа к информационным ресурсам.

Пользователи имеют право:

- Работать в сети Интернет в течение периода времени, определенного Правилами  $1.$ OY.
- 2. Сохранять получениую информацию на съемном диске (дискете, CD-ROM, флешнакопителе).
- 3. Размешать собственную информацию в сети Интернет на Интернет-ресурсах ОУ.
- 4. Иметь учетную запись электронной почты на Интернет-ресурсах ОУ

Приложение список работников МБОУ СОЩ№1с. Средняя Глюзань.